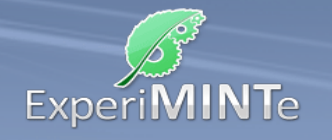

Durchführung:

- Schließe den Schalter und stelle eine Spannung von 9V ein.
- Installiere ein Spannungsmessgerät in der Parallelschaltung und eines über dem rechten Widerstand.
- Installiere ein Strommessgerät am rechten Widerstand, welches die Gesamtstromstärke misst.
- Stelle alle Widerstände auf den geringsten Wert ein.
- Protokolliere die Anzeigen der Messgeräte in der Messreihe.
- Variiere die Einstellungen an den Widerständen und protokolliere die Messwerte.
- Berechne den eingestellten Widerstand rechts und den Gesamtwiderstand der Parallelschaltung und ergänze die Werte im Protokoll.
- Berechne zu jeder Messung den Gesamtwiderstand der Schaltung.

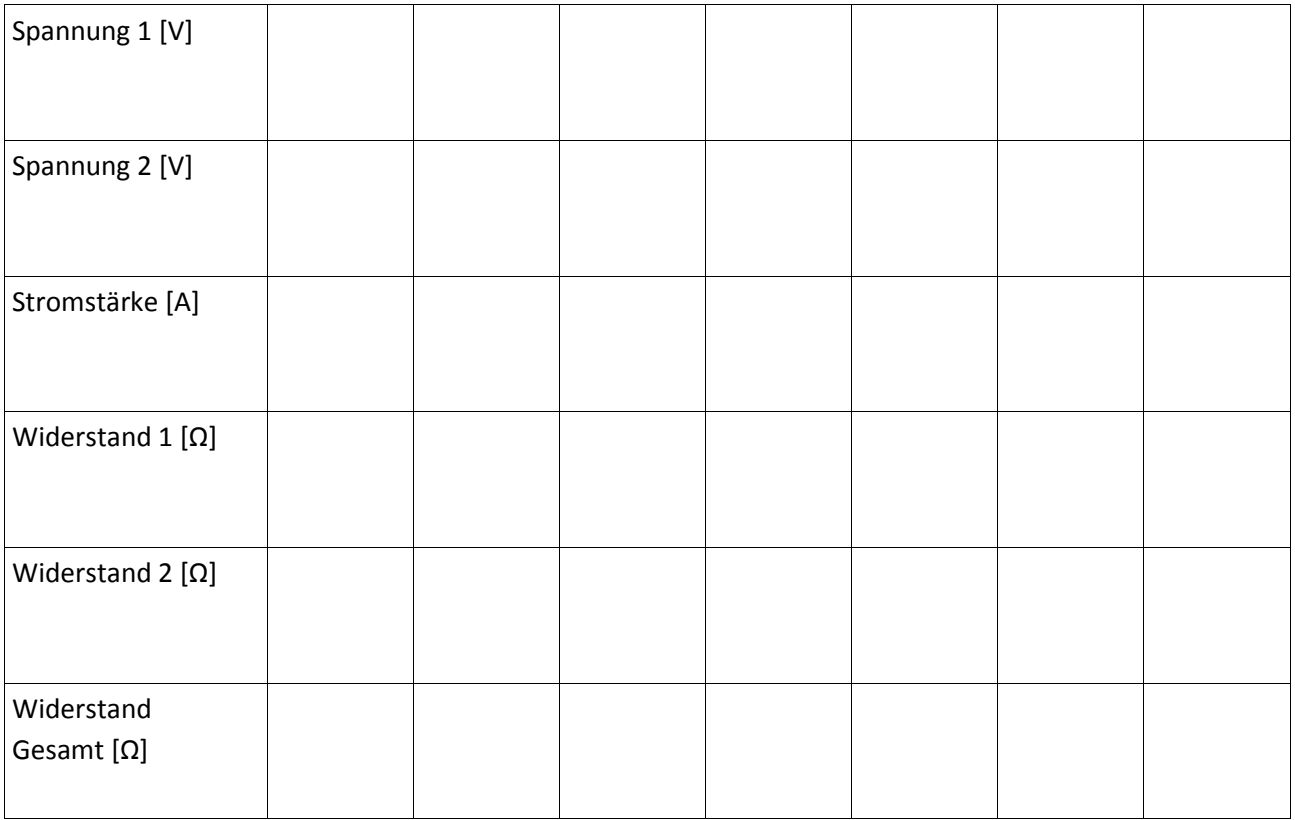

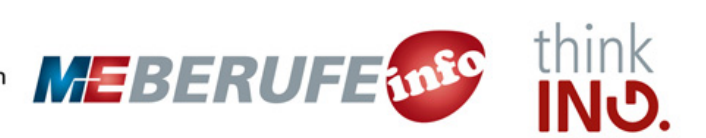